# **Django Facebook Documentation** *Release 6.0.6*

**Thierry Schellenbach**

**Aug 17, 2017**

# **Contents**

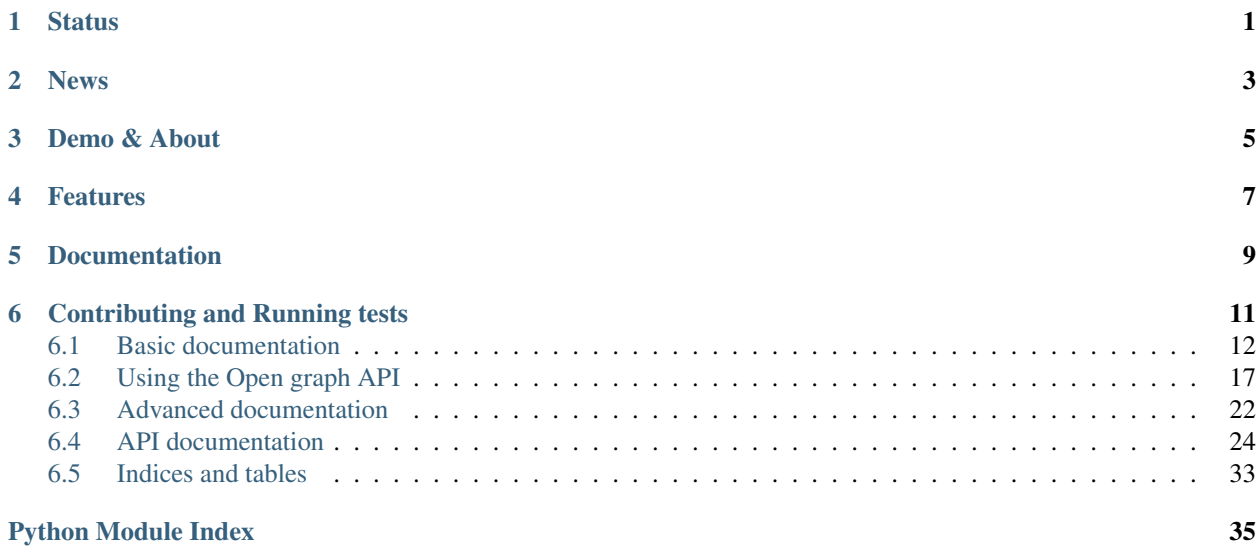

# **Status**

<span id="page-4-0"></span>Django and Facebook are both rapidly changing at the moment. Meanwhile, I'm caught up in a startup and don't have much spare time. The library needs a good round of testing against the latest python, django and facebook graph API. Contributions are strongly appreciated. Seriously, give github a try, fork and get started :)

News

<span id="page-6-0"></span>• django-facebook will be dropping support for django < 1.8 since [django only supports](https://www.djangoproject.com/download/#supported-versions) versions 1.8 and above.

# Demo & About

<span id="page-8-0"></span>Django Facebook enables your users to easily register using the Facebook API. It converts the Facebook user data and creates regular User and Profile objects. This makes it easy to integrate with your existing Django application.

After registration Django Facebook gives you access to user's graph. Allowing for applications such as:

- Open graph/ Timeline functionality
- Seamless personalization
- Inviting friends
- Finding friends
- Posting to a users profile

Updates and tutorials can be found on my blog [mellowmorning](http://www.mellowmorning.com/)

# Features

### <span id="page-10-0"></span>• Access the Facebook API, from:

- Your website (Using javascript OAuth)
- Facebook canvas pages (For building facebook applications)
- Mobile (Or any other flow giving you a valid access token)
- Django User Registration (Convert Facebook user data into a user model)
- Store likes, friends and user data locally.
- Facebook FQL access
- OAuth 2.0 compliant
- Automated reauthentication (For expired tokens)
- Includes Open Facebook (stable and tested Python client to the graph API)

# Documentation

## <span id="page-12-0"></span>Basics

- [Installation](https://django-facebook.readthedocs.io/en/latest/installation.html)
- [Customizing](https://django-facebook.readthedocs.io/en/latest/customizing.html)
- [Settings](https://django-facebook.readthedocs.io/en/latest/settings.html)
- [Registration backends & Redirects](https://django-facebook.readthedocs.io/en/latest/registration_backend.html)

# Open Facebook API

- [Getting an OpenFacebook object](https://django-facebook.readthedocs.io/en/latest/graph.html)
- [Making calls](https://django-facebook.readthedocs.io/en/latest/open_facebook/api.html)

# Advanced

- [Mobile](https://django-facebook.readthedocs.io/en/latest/mobile.html)
- [Celery](https://django-facebook.readthedocs.io/en/latest/celery.html)
- [Signals](https://django-facebook.readthedocs.io/en/latest/signals.html)
- [Canvas](https://django-facebook.readthedocs.io/en/latest/canvas.html)

# Contributing and Running tests

<span id="page-14-0"></span>Tests are run from within the example project. You can run them yourself as follows:

install from git

facebook\_example/manage.py test django\_facebook

#### Vagrant

A vagrant development setup is included in the GIT repo. Assuming you have vagrant installed, simply type the following in your shell:

```
# First get a fresh Django-Facebook checkout
git clone git@github.com:tschellenbach/Django-facebook.git django-facebook
# Go to the directory:
cd django-facebook
# Time to start Vagrant (grab a cup of coffee after this command, it'll take a while).
˓→:)
vagrant up; vagrant provision
# Finally done?
vagrant ssh
python manage.py runserver 0:8000
```
To have a working Django Facebook example up and running at 192.168.50.42:8000/facebook/example/. For the facebook login to work simply map that ip to vagrant.mellowmorning.com (Since Facebook checks the domain)

You can run the test suite by typing:

python manage.py test django\_facebook

# <span id="page-15-0"></span>**Basic documentation**

# **Installation**

### 0.) Create a Facebook App

You need a facebook app to use the open graph API and make the login process work. If you don't have a facebook app, now is the time to create one. You can create a facebook app at [this url.](http://www.facebook.com/developers/createapp.php)

Facebook authentication only works if the domain you are working on matches your app domain. Be sure to configure the right app domain in your facebook application settings.

An example:

Your site is www.fashiolista.com, your app domain is set to fashiolista.com and you do your development at  $local$ . fashiolista.com. If you try to authenticate with Facebook from a different domain you will get an authentication error.

### 1.) Pip install

```
pip install django_facebook
```
### 2.) Settings

Define the following settings in your settings.py file:

```
FACEBOOK_APP_ID=str('<your app id>')
FACEBOOK_APP_SECRET = str('your app secret')
```
#### Context processor

add django facebook to your installed apps:

'django\_facebook',

Add this line to EACH of your templates' context processors (TEMPLATES[\*]['OPTIONS']['context\_processors'] setting):

```
'django_facebook.context_processors.facebook',
# and add request if you didn't do so already
'django.core.context_processors.request',
```
The full setting on a new django 1.11 app looks like this

```
TEMPLATES = [
    {
        'BACKEND': 'django.template.backends.django.DjangoTemplates',
        'DIRS': [],
        'APP_DIRS': True,
        'OPTIONS': {
            'context_processors': [
                'django.template.context_processors.debug',
                'django.template.context_processors.request',
                'django.contrib.auth.context_processors.auth',
                'django.contrib.messages.context_processors.messages',
                'django_facebook.context_processors.facebook',
            ],
        },
```
},

]

#### Auth backend

Add these to your AUTHENTICATION\_BACKENDS setting:

```
'django_facebook.auth_backends.FacebookBackend',
'django.contrib.auth.backends.ModelBackend',
```
The full setting on a new django 1.11 app looks like this:

```
AUTHENTICATION_BACKENDS = (
    'django_facebook.auth_backends.FacebookBackend',
    'django.contrib.auth.backends.ModelBackend',
)
```
3.) Urls Now, add this line to your url config:

```
url(r'^facebook/', include('django_facebook.urls')),
url(r'^accounts/', include('django_facebook.auth_urls')), #Don't add this line if you_
˓→use django registration or userena for registration and auth.
```
#### 4.) Update your models

The following step depends on your version of Django. Django versions before 1.5 need to use a custom profile model. Whereas Django 1.5 and up can use a custom user model.

#### A. Custom user model

If you don't already have a custom user model, simply uses the provided model by setting your AUTH\_USER\_MODEL to FacebookCustomUser:

AUTH\_USER\_MODEL = 'django\_facebook.FacebookCustomUser'

Alternatively use the abstract model provided in django\_facebook.models.FacebookProfileModel

Note: Please note that Django Facebook does not support custom user models with USERNAME\_FIELD different than username.

#### B. Profile model

If you don't already have a custom Profile model, simply uses the provided model by setting your AUTH\_PROFILE\_MODULE to FacebookProfile:

AUTH\_PROFILE\_MODULE = 'django\_facebook.FacebookProfile'

Be sure to sync the database via python manage.py migrate  $--run-syncdb$  after setting this up.

Otherwise Django Facebook provides an abstract model which you can inherit like this.

```
from django.db import models
from django.dispatch.dispatcher import receiver
from django_facebook.models import FacebookModel
from django.db.models.signals import post_save
from django_facebook.utils import get_user_model, get_profile_model
from your_project import settings
```

```
class MyCustomProfile(FacebookModel):
   user = models.OneToOneField(settings.AUTH_USER_MODEL)
   @receiver(post_save)
   def create_profile(sender, instance, created, **kwargs):
        """Create a matching profile whenever a user object is created."""
        if sender == get_user_model():
           user = instance
           profile_model = get_profile_model()
        if profile_model == MyCustomProfile and created:
            profile, new = MyCustomProfile.objects.get_or_create(user=instance)``
```
Remember to update AUTH\_PROFILE\_MODULE in settings to your new profile. Don't forget to update your database using syncdb or south after this step.

Note: You need a profile model attached to every user model. For new accounts this will get created automatically, but you will need to migrate older accounts.

### **Congratulations**

Right now you should have a working registration/connect/login in flow available at /facebook/example/! (settings.DEBUG needs to be set to True) Test if everything is working and ensure you didn't miss a step somewhere. If you encounter any difficulties please open an issue.

Of course you now want to customize things like the login button, the page after registration etc. This is explained in the integration section.

# **Customizing**

Now it's time to customize things a little. For a full example you can look at connect.html in the templates directory.

## Login flow

1.) First load the css and javascript:

```
<link href="{{ STATIC_URL }}django_facebook/css/facebook.css" type="text/css" rel=
˓→"stylesheet" media="all" />
{% include 'django_facebook/_facebook_js.html' %}
```
If you encounter issues here you probably don't have django static files setup correctly.

2.) Next design the form

You can control redirects using next, register next and error next.

```
<form action="{% url 'facebook_connect' %}?facebook_login=1" method="post">
    \langleinput type="hidden" value="{{ request.path }}" name="next" />
    <input type="hidden" value="{{ request.path }}" name="register_next" />
    \langleinput type="hidden" value="{{ request.path }}" name="error_next" />
    {% csrf_token %}
    \langleinput onclick="F.connect(this.parentNode); return false;" type="image" src="{{
˓→STATIC_URL }}django_facebook/images/facebook_login.png" />
</form>
```
#### Connect flow

Usually you'll also want to offer your users the ability to connect their existing account to Facebook. You can control this by setting connect\_facebook=1. The default behaviour is not to connect automatically. (As this previously caused

<span id="page-18-1"></span>users to connect their accounts to Facebook by accident)

```
<form action="{% url 'facebook_connect' %}?facebook_login=1" method="post">
   <input type="hidden" value="1" name="connect" />
    {% csrf_token %}
    <a onclick="F.connect(this.parentNode); return false;" href="javascript:void(0);">
˓→Connect</a>
</form>
```
# **Settings**

# <span id="page-18-0"></span>**Security settings**

# FACEBOOK APP ID

Your facebook app id

## FACEBOOK\_APP\_SECRET

Your facebook app secret

## FACEBOOK DEFAULT SCOPE

The default scope we should use, note that registration will break without email Defaults to ['email', 'user\_about\_me', 'user\_birthday', 'user\_website']

## **Customizing registration**

#### FACEBOOK\_REGISTRATION\_BACKEND

Allows you to overwrite the registration backend class Specify a full path to a class (defaults to django\_facebook.registration\_backends.FacebookRegistrationBackend)

## **Likes and Friends**

## FACEBOOK STORE LIKES

If we should store likes

## FACEBOOK STORE FRIENDS

If we should store friends

## FACEBOOK\_CELERY\_STORE

If celery should be used to retrieve friends and likes

## FACEBOOK CELERY TOKEN EXTEND

Use celery for updating tokens, recommended since it's quite slow

# **Redirects**

For most applications you can simply use the next, register next and error next parameters to control the post registration flow. The "next" parameter provides the default next page for login, connect, error or register actions. "register\_next" and "error\_next" allow you to customize the next page for those specific scenarios. This is usefull when you for instance want to show an introduction page to new users.

#### Flows

- Login (login\_next, next, default)
- Connect (connect\_next, next, default)
- Register (register\_next, next, default)
- Error (error\_next, next, default)

The default redirect is specified by the FACEBOOK\_LOGIN\_DEFAULT\_REDIRECT setting.

If the default customizability isn't adequate for your needs you can also subclass the registration backend.

```
class CustomBackend(FacebookRegistrationBackend):
   def post_connect(action):
       # go as crazy as you want, just be sure to return a response
       response = HttpRedirect('/something/')
       if action is CONNECT_ACTIONS.LOGIN:
           response = HttpRedirect('/')
       return response
```
# **Registration Backends**

#### Registration Backends

By default Django Facebook ships with its own registration system. It provides a basic manual registration flow and the option to connect with Facebook.

If you are looking for something more complicated it's possible to integrate with Userena or Django Registration. To add support for these systems we use the FACEBOOK\_REGISTRATION\_BACKEND setting.

Diango Registration support Create a registration backend which subclasses both Diango Facebook and Diango Registration's registration backend. An example is included in facebook\_example/registration\_backends.py

```
# in registration_backends.py
class DjangoRegistrationDefaultBackend(DefaultBackend, NooptRegistrationBackend):
    '''The redirect behaviour will still be controlled by the
       post_error
       post_connect
   functions
   the form and other settings will be taken from the default backend
    '''pass
# in your settings file
FACEBOOK_REGISTRATION_BACKEND = 'registration.backends.default.DefaultBackend'
```
#### Django Userena support

Django Userena is easier to work with than Django Registration. It is however hard to setup unittesting with Userena, so the integration between Django Facebook and Userena might not work. Please report any bugs you run into.

FACEBOOK\_REGISTRATION\_BACKEND = 'django\_facebook.registration\_backends.UserenaBackend'

Also have a look at the userena settings file in the facebook example project. It provides a clear example of how to configure Userena and Django Facebook to work together.

#### Other registration systems

<span id="page-20-2"></span>Supporting any other registration system is quite easy. Adjust the above settings to point to your own code. Note that the form's save method needs to return the new user object.

Also have a look at the API docs for [FacebookRegistrationBackend](#page-30-0)

# <span id="page-20-0"></span>**Using the Open graph API**

# **Getting a graph object**

Now that you have Django Facebook up and running you'll want to make API calls to Facebook. The first step is getting an [OpenFacebook](#page-21-0) object setup.

#### User object

For users which registered through Django Facebook, you'll have an access token stored in the database. Note that by default tokens expire quickly (couple of hours), Django Facebook will try to extend these to 60 days.

graph = user.get\_offline\_graph()

#### From the request

If you've just authenticated via Facebook you can get the graph from the request as such

```
# persistent (graph stored in session)
get_persistent_graph(request)
require_persistent_graph(request)
# not persistent
get_facebook_graph(request)
require_facebook_graph(request)
```
Typically you'll use the decorators in views where you access Facebook.

#### Access token

For mobile apps you'll sometimes get an access token directly

```
from open_facebook import OpenFacebook
graph = OpenFacebook(access_token)
```
# **Open Facebook API**

<span id="page-20-1"></span>Open Facebook allows you to use Facebook's open graph API with simple python code

#### Features

- Supported and maintained
- Tested so people can contribute
- Facebook exceptions are mapped
- Logging

### Basic examples:

```
facebook = OpenFacebook(access_token)
# Getting info about me
facebook.get('me')
# Learning some more about fashiolista
facebook.get('fashiolista')
# Writing your first comment
facebook.set('fashiolista/comments', message='I love Fashiolista!')
# Posting to a users wall
facebook.set('me/feed', message='check out fashiolista',
            url='http://www.fashiolista.com')
# Liking a page
facebook.set('fashiolista/likes')
# Getting who likes cocacola
facebook.set('cocacola/likes')
# Use fql to retrieve your name
facebook.fql('SELECT name FROM user WHERE uid = me()')
# Executing fql in batch
facebook.batch_fql([
    'SELECT uid, name, pic_square FROM user WHERE uid = me()',
    'SELECT uid, rsvp_status FROM event_member WHERE eid=12345678',
])
# Uploading pictures
photo_urls = [
    'http://e.fashiocdn.com/images/entities/0/7/B/I/9/0.365x365.jpg',
    'http://e.fashiocdn.com/images/entities/0/5/e/e/r/0.365x365.jpg',
]
for photo in photo_urls:
   print facebook.set('me/feed', message='Check out Fashiolista',
                       picture=photo, url='http://www.fashiolista.com')
```
#### Getting an access token

Once you get your access token, Open Facebook gives you access to the Facebook API There are 3 ways of getting a facebook access\_token and these are currently implemented by Django Facebook.

- 1. code is passed as request parameter and traded for an access\_token using the api
- 2. code is passed through a signed cookie and traded for an access\_token
- 3. access\_token is passed directly (retrieved through javascript, which would be bad security, or through one of the mobile flows.)

If you are looking to develop your own flow for a different framework have a look at Facebook's documentation: <http://developers.facebook.com/docs/authentication/>

Also have a look at the [FacebookRequired](#page-29-0) decorator and get persistent graph() function to understand the required functionality

<span id="page-21-0"></span>Api docs:

<span id="page-22-0"></span>class open\_facebook.api.**OpenFacebook**(*access\_token=None*, *prefetched\_data=None*, *expires=None*, *current\_user\_id=None*, *version=None*)

The main api class, initialize using

#### Example:

```
graph = OpenFacebook(access_token)
print(graph.get('me'))
```
#### **batch\_fql**(*queries\_dict*)

queries\_dict a dict with the required queries returns the query results in:

Example:

```
response = facebook.batch_fql({
   name: 'SELECT uid, name, pic square FROM user WHERE uid = me()',
   rsvp: 'SELECT uid, rsvp_status FROM event_member WHERE eid=12345678',
})
# accessing the results
response['fql_results']['name']
response['fql_results']['rsvp']
```
Parameters queries\_dict – A dictiontary of queries to execute

Returns dict

```
delete(path, *args, **kwargs)
     Delete the given bit of data
```
#### Example:

graph.delete(12345)

Parameters **path** – the id of the element to remove

```
fql(query, **kwargs)
```
Runs the specified query against the Facebook FQL API.

#### Example:

open\_facebook.fql('SELECT name FROM user WHERE uid = me()')

**Parameters** 

- **query** The query to execute
- **kwargs** Extra options to send to facebook

Returns dict

```
get(path, version=None, **kwargs)
     Make a Facebook API call
```
Example:

```
open_facebook.get('me')
open_facebook.get('me', fields='id,name')
```
<span id="page-23-0"></span>Parameters **path** – The path to use for making the API call

Returns dict

```
get_many(*ids, **kwargs)
     Make a batched Facebook API call For multiple ids
```
#### Example:

```
open_facebook.get_many('me', 'starbucks')
open_facebook.get_many('me', 'starbucks', fields='id,name')
```
Parameters **path** – The path to use for making the API call

Returns dict

```
get_request_url(path='', old_api=False, version=None, **params)
     Gets the url for the request.
```
#### **has\_permissions**(*required\_permissions*)

Validate if all the required\_permissions are currently given by the user

#### Example:

open\_facebook.has\_permissions(['publish\_actions','read\_stream'])

Parameters **required\_permissions** – A list of required permissions

Returns bool

#### **is\_authenticated**()

Ask facebook if we have access to the users data

#### Returns bool

#### **me**()

Cached method of requesting information about me

#### **my\_image\_url**(*size='large'*)

Returns the image url from your profile Shortcut for me/picture

**Parameters size** – the type of the image to request, see facebook for available formats

#### Returns string

## **permissions**()

Shortcut for self.get('me/permissions') with some extra parsing to turn it into a dictionary of booleans

#### Returns dict

**set**(*path*, *params=None*, *version=None*, *\*\*post\_data*) Write data to facebook

#### Example:

open\_facebook.set('me/feed', message='testing open facebook')

#### Parameters

- **path** The path to use for making the API call
- **params** A dictionary of get params

• **post** data – The kwargs for posting to facebook

Returns dict

<span id="page-24-0"></span>class open\_facebook.api.**FacebookAuthorization**

Methods for getting us an access token

There are several flows we must support \* js authentication flow (signed cookie) \* facebook app authentication flow (signed cookie) \* facebook oauth redirect (code param in url) These 3 options need to be converted to an access token

Also handles several testing scenarios \* get app access token \* create test user \* get\_or\_create\_test\_user

classmethod **convert\_code**(*code*, *redirect\_uri='http://local.mellowmorning.com:8000/facebook/connect/'*) Turns a code into an access token

Example:

FacebookAuthorization.convert\_code(code)

#### Parameters

- **code** The code to convert
- **redirect** uri The redirect uri with which the code was requested

Returns dict

classmethod **create\_test\_user**(*app\_access\_token*, *permissions=None*, *name=None*) Creates a test user with the given permissions and name

**Parameters** 

- **app\_access\_token** The application's access token
- **permissions** The list of permissions to request for the test user
- **name** Optionally specify the name

#### classmethod **extend\_access\_token**(*access\_token*)

<https://developers.facebook.com/roadmap/offline-access-removal/> We can extend the token only once per day Normal short lived tokens last 1-2 hours Long lived tokens (given by extending) last 60 days

#### Example:

FacebookAuthorization.extend\_access\_token(access\_token)

Parameters **access** token – The access token to extend

Returns dict

classmethod **get\_app\_access\_token**()

Get the access\_token for the app that can be used for insights and creating test users application\_id = retrieved from the developer page application secret = retrieved from the developer page returns the application access\_token

classmethod **get\_or\_create\_test\_user**(*app\_access\_token*, *name=None*, *permissions=None*,

*force\_create=False*)

There is no supported way of get or creating a test user However - creating a test user takes around 5s you an only create 500 test users So this slows your testing flow quite a bit.

This method checks your test users Queries their names (stores the permissions in the name)

<span id="page-25-1"></span>classmethod **parse\_signed\_data**(*signed\_request*, *secret='0aceba27823a9dfefa955f76949fa4b4'*) Thanks to <http://stackoverflow.com/questions/3302946/how-to-base64-url-decode-in-python> and [http://](http://sunilarora.org/parsing-signedrequest-parameter-in-python-bas) [sunilarora.org/parsing-signedrequest-parameter-in-python-bas](http://sunilarora.org/parsing-signedrequest-parameter-in-python-bas)

#### class open\_facebook.api.**FacebookConnection**

Shared utility class implementing the parsing of Facebook API responses

#### classmethod **is\_server\_error**(*e*, *response*)

Checks an HTTPError to see if Facebook is down or we are using the API in the wrong way Facebook doesn't clearly distinquish between the two, so this is a bit of a hack

#### classmethod **match\_error\_code**(*error\_code*)

Return the right exception class for the error code

classmethod **raise\_error**(*error\_type*, *message*, *error\_code=None*) Lookup the best error class for the error and raise it

#### Example:

FacebookConnection.raise\_error(10, 'OAuthException')

#### Parameters

- **error\_type** the error type from the facebook api call
- **message** the error message from the facebook api call
- **error\_code** optionally the error code which facebook send

classmethod **request**(*path=''*, *post\_data=None*, *old\_api=False*, *\*\*params*) Main function for sending the request to facebook

Example:: FacebookConnection.request('me')

#### Parameters

- **path** The path to request, examples: /me/friends/, /me/likes/
- **post\_data** A dictionary of data to post
- **parms** The get params to include

# <span id="page-25-0"></span>**Advanced documentation**

### **Mobile usage**

You can get an access token by using the native Facebook SDK. Subsequently send this token to your Django based API. In the view you can use the token to get a user.

```
from django_facebook.connect import connect_user
access_token = request.POST['access_token']
action, user = connect_user(request, access_token)
```
# **Celery, Performance and Optimization**

Facebook APIs can take quite some time to respond. It's very common that you will wait between 1-3 seconds for a single API call. If you need multiple calls, pages can quickly become very sluggish.

The recommended solution is to use Celery. Celery is a task queueing system which allows you to run the API requests outside of the request, response cycle.

Step 1 - Install Celery

Step 2 - Enable Tasks

```
# use celery for storing friends and likes
FACEBOOK_CELERY_STORE = True
# use celery for extending tokens
FACEBOOK_CELERY_TOKEN_EXTEND = True
```
When writing your own Facebook functionality you will see a big speedup by using @facebook\_required\_lazy instead of @facebook\_required

## **Signals**

Django-facebook ships with a few signals that you can use to easily accommodate Facebook related activities with your project.

facebook\_user\_registered signal is sent whenever a new user is registered by Django-facebook, for example:

```
from django_facebook.utils import get_user_model
from django_facebook import signals
def fb_user_registered_handler(sender, user, facebook_data, **kwargs):
    # Do something involving user here
signals.facebook_user_registered.connect(user_registered, sender=get_user_model())
```
facebook\_pre\_update signal is sent just before Django-facebook updates the profile model with Facebook data. If you want to manipulate Facebook or profile information before it gets saved, this is where you should do it. For example:

```
from django_facebook import signals
from django_facebook.utils import get_user_model
def pre_facebook_update(sender, user, profile, facebook_data, **kwargs):
    profile.facebook_information_updated = datetime.datetime.now()
    # Manipulate facebook_data here
signals.facebook_pre_update.connect(pre_facebook_update, sender=get_user_model())
```
facebook\_post\_update signal is sent after Django-facebook finishes updating the profile model with Facebook data. You can perform other Facebook connect or registration related processing here.

```
from django_facebook import signals
from django_facebook.utils import get_user_model
def post_facebook_update(sender, user, profile, facebook_data, **kwargs):
    # Do other stuff
signals.facebook_post_update.connect(post_facebook_update, sender=get_user_model())
```
facebook\_post\_store\_friends signal is sent after Django-facebook finishes storing the user's friends.

```
from django_facebook import signals
from django_facebook.utils import get_user_model
```

```
def post_friends(sender, user, friends, current_friends, inserted_friends, **kwargs):
    # Do other stuff
```
facebook\_post\_store\_friends.connect(post\_friends, sender=get\_user\_model())

facebook\_post\_store\_likes signal is sent after Django-facebook finishes storing the user's likes. This is usefull if you want to customize what topics etc to follow.

```
from django_facebook import signals
from django_facebook.utils import get_user_model
def post_likes(sender, user, likes, current_likes, inserted_likes, **kwargs):
    # Do other stuff
facebook_post_store_likes.connect(post_likes, sender=get_user_model())
```
# **Canvas Application**

In order to use build a facebook canvas application, you should add this to your MIDDLEWARE\_CLASSES setting:

'django\_facebook.middleware.FacebookCanvasMiddleWare'

This middleware will check for the signed\_request parameter in the url and take the appropriate action:

- redirect to app authorization dialog if user has not authorized the app, some permission is missing or any other error.
- login the current facebook user in django's system and store the access token.

# <span id="page-27-0"></span>**API documentation**

# **Django Facebook**

#### **API**

```
class django_facebook.api.FacebookUserConverter(open_facebook)
```
This conversion class helps you to convert Facebook users to Django users

Helps with - extracting and prepopulating full profile data - invite flows - importing and storing likes

```
facebook_profile_data()
```
Returns the facebook profile data, together with the image locations

```
facebook_registration_data(username=True)
```
Gets all registration data and ensures its correct input for a django registration

```
get_and_store_friends(user)
```
Gets and stores your facebook friends to DB Both the get and the store run in a async task when FACE-BOOK\_CELERY\_STORE = True

#### **get\_and\_store\_likes**(*user*)

Gets and stores your facebook likes to DB Both the get and the store run in a async task when FACE-BOOK\_CELERY\_STORE = True

#### <span id="page-28-1"></span>**get\_friends**(*limit=5000*)

Connects to the facebook api and gets the users friends

#### **get\_likes**(*limit=5000*)

Parses the facebook response and returns the likes

#### **registered\_friends**(*user*)

Returns all profile models which are already registered on your site and a list of friends which are not on your site

#### **store\_friends**(*user*, *friends*)

Stores the given friends locally for this user Quite slow, better do this using celery on a secondary db

#### **store\_likes**(*user*, *likes*)

Given a user and likes store these in the db Note this can be a heavy operation, best to do it in the background using celery

django\_facebook.api.**get\_facebook\_graph**(*request=None*, *access\_token=None*, *redi-*

*rect\_uri=None*, *raise\_=False*)

given a request from one of these - js authentication flow (signed cookie) - facebook app authentication flow (signed cookie) - facebook oauth redirect (code param in url) - mobile authentication flow (direct access\_token) - offline access token stored in user profile

returns a graph object

redirect path is the path from which you requested the token for some reason facebook needs exactly this uri when converting the code to a token falls back to the current page without code in the request params specify redirect\_uri if you are not posting and recieving the code on the same page

#### django\_facebook.api.**get\_persistent\_graph**(*request*, *\*args*, *\*\*kwargs*)

Wraps itself around get facebook graph But stores the graph in the session, allowing usage across multiple pageviews. Note that Facebook session's expire at some point, you can't store this for permanent usage Atleast not without asking for the offline\_access permission

#### django\_facebook.api.**require\_facebook\_graph**(*request*, *\*args*, *\*\*kwargs*)

Just like get\_facebook graph, but instead of returning None raise an OpenFacebookException if we can't access facebook

#### django\_facebook.api.**require\_persistent\_graph**(*request*, *\*args*, *\*\*kwargs*)

Just like get\_persistent graph, but instead of returning None raise an OpenFacebookException if we can't access facebook

## **AUTH BACKENDS**

### **Connect**

<span id="page-28-0"></span>django\_facebook.connect.**connect\_user**(*request*, *access\_token=None*, *facebook\_graph=None*,

*connect\_facebook=False*)

Given a request either

•(if authenticated) connect the user

•login

•register

#### django\_facebook.connect.**update\_connection**(*request*, *graph*)

A special purpose view for updating the connection with an existing user - updates the access token (already done in get\_graph) - sets the facebook\_id if nothing is specified - stores friends and likes if possible

### <span id="page-29-2"></span>**Decorators**

<span id="page-29-0"></span>class django\_facebook.decorators.**FacebookRequired**(*fn*, *scope=None*, *canvas=False*, *page\_tab=False*, *extra\_params=None*)

Decorator which makes the view require the given Facebook perms, redirecting to the log-in page if necessary.

Note we don't actually query the permissions, we just try in the view and upon a permission error redirect to login\_url Querying the permissions would slow down things

**authenticate**(*fn*, *request*, *\*args*, *\*\*kwargs*)

Authenticate the user

There are three options a.) We have permissions, proceed with the view b.) We tried getting permissions and failed, abort... c.) We are about to ask for permissions

**authentication\_failed**(*fn*, *request*, *\*args*, *\*\*kwargs*) Execute the view but don't pass the graph to indicate we couldn't get the right permissions

**get\_redirect\_uri**(*request*)

return the redirect uri to use for oauth authorization this needs to be the same for requesting and accepting the token

```
oauth_redirect(oauth_url, redirect_uri, e=None)
     Redirect to Facebook's oAuth dialog
```
class django\_facebook.decorators.**FacebookRequiredLazy**(*fn*, *scope=None*, *canvas=False*, *page\_tab=False*, *extra\_params=None*)

Decorator which makes the view require the given Facebook perms, redirecting to the log-in page if necessary.

Based on exceptions instead of a permission check Faster, but more prone to bugs

Use this in combination with require\_persistent\_graph

```
django_facebook.decorators.facebook_required(fn=None, *decorator_args, **decora-
```
*tor\_kwargs*)

Decorator which makes the view require the given Facebook perms, redirecting to the log-in page if necessary.

Note we don't actually query the permissions, we just try in the view and upon a permission error redirect to login url Querying the permissions would slow down things

```
django_facebook.decorators.facebook_required_lazy(fn=None, *decorator_args, **deco-
```
*rator\_kwargs*)

Decorator which makes the view require the given Facebook perms, redirecting to the log-in page if necessary.

Based on exceptions instead of a permission check Faster, but more prone to bugs

Use this in combination with require\_persistent\_graph

# **Exceptions**

```
exception django_facebook.exceptions.AlreadyConnectedError(users)
     Raised when another user account is already connected to your Facebook id
```
exception django\_facebook.exceptions.**AlreadyRegistered** Raised if you try to register when there's already an account with the given email or facebook id

exception django\_facebook.exceptions.**FacebookException** Base class for Facebook related exceptions

<span id="page-30-2"></span>exception django\_facebook.exceptions.**IncompleteProfileError** Raised when we get insufficient data to create a profile for a user. One example is a Facebook token, without permissions to see the email.

exception django\_facebook.exceptions.**MissingPermissionsError** Raised if we lack permissions

### **Forms**

<span id="page-30-1"></span>Forms and validation code for user registration.

class django\_facebook.forms.**FacebookRegistrationFormUniqueEmail**(*data=None*,

*files=None*, *auto\_id=u'id\_%s'*, *prefix=None*, *initial=None*, *error\_class=<class 'django.forms.utils.ErrorList'>*, *label\_suffix=None*, *empty\_permitted=False*, *field\_order=None*, *use\_required\_attribute=None*, *renderer=None*)

Some basic validation, adapted from django registration

#### **clean**()

Verifiy that the values entered into the two password fields match. Note that an error here will end up in non\_field\_errors() because it doesn't apply to a single field.

**clean\_email**()

Validate that the supplied email address is unique for the site.

#### **clean\_username**()

Validate that the username is alphanumeric and is not already in use.

# **Models**

#### **Registration backends**

<span id="page-30-0"></span>class django\_facebook.registration\_backends.**FacebookRegistrationBackend** A backend compatible with Django Registration It is extremly simple and doesn't handle things like redirects etc (These are already handled by Django Facebook)

**register**(*request*, *form=None*, *\*\*kwargs*) Create and immediately log in a new user.

class django\_facebook.registration\_backends.**NooptRegistrationBackend**

Noopt backends forms the basis of support for backends which handle the actual registration in the registration form

**get\_form\_class**(*request*)

Returns the form class to use for registration

Parameters **request** – the request object

#### **get\_registration\_template**()

Returns the template to use for registration

<span id="page-31-1"></span>**post\_connect**(*request*, *user*, *action*) Handles the redirect after connecting

**post\_error**(*request*, *additional\_params=None*) Handles the redirect after connecting

**register**(*request*, *form=None*, *\*\*kwargs*) Implement your registration logic in this method

#### Parameters

- **request** the request object
- **form** the form with the users data
- **kwargs** additional data

#### **Tasks**

### **Utils**

```
class django_facebook.utils.ScriptRedirect(redirect_to, show_body=True)
     Redirect for Facebook Canvas pages
```

```
django_facebook.utils.cleanup_oauth_url(redirect_uri)
     We have to maintain order with respect to the queryparams which is a bit of a pain TODO: Very hacky will
     subclass QueryDict to SortedQueryDict at some point And use a decent sort function
```

```
django_facebook.utils.clear_persistent_graph_cache(request)
    Clears the caches for the graph cache
```

```
django_facebook.utils.error_next_redirect(request, default='/', additional_params=None,
                                                 next_key=None, redirect_url=None, can-
```
*vas=False*)

Short cut for an error next redirect

```
django_facebook.utils.get_class_for(purpose)
     Usage: conversion_class = get_class_for('user_conversion')
```

```
django_facebook.utils.get_class_from_string(path, default=None)
     Return the class specified by the string.
```
IE: django.contrib.auth.models.User Will return the user class or cause an ImportError

```
django_facebook.utils.get_django_registration_version()
     Returns new, old or None depending on the version of django registration Old works with forms New works
     with backends
```

```
django_facebook.utils.get_form_class(backend, request)
```
Will use registration form in the following order: 1. User configured RegistrationForm 2. backend.get\_form\_class(request) from django-registration 0.8 3. RegistrationFormUniqueEmail from djangoregistration  $< 0.8$ 

django\_facebook.utils.**get\_instance\_for**(*purpose*, *\*args*, *\*\*kwargs*)

Usage:

```
conversion_instance = get_instance_for(
    'facebook_user_conversion', user=user)
```

```
django_facebook.utils.get_migration_data()
     Support for Django custom user models See this blog post for inspiration
```
<span id="page-32-0"></span><http://kevindias.com/writing/django-custom-user-models-south-and-reusable-apps/> [https://github.com/](https://github.com/stephenmcd/mezzanine/blob/master/mezzanine/core/migrations/0005_auto__chg_field_sitepermission_user__del_unique_sitepermission_user.py) stephenmcd/mezzanine/blob/master/mezzanine/core/migrations/0005\_auto\_\_chg\_field\_sitepermission\_user del unique sitepermission user.py

- django\_facebook.utils.**get\_oauth\_url**(*scope*, *redirect\_uri*, *extra\_params=None*) Returns the oAuth URL for the given scope and redirect\_uri
- django\_facebook.utils.**get\_profile**(*user*) Get profile
- django\_facebook.utils.**get\_profile\_from\_user**(*user*) Tries to get the profile according to the class configured on AUTH\_PROFILE\_MODULE
- django\_facebook.utils.**get\_profile\_model**() Get the profile model if present otherwise return None
- django facebook.utils.**get registration backend**() Ensures compatability with the new and old version of django registration
- django\_facebook.utils.**get\_url\_field**()

This should be compatible with both django 1.3, 1.4 and 1.5 In 1.5 the verify exists argument is removed and always False

```
django_facebook.utils.get_user_model()
    For Django < 1.5 backward compatibility
```

```
django_facebook.utils.mass_get_or_create(*args, **kwargs)
```
Updates the data by inserting all not found records Doesnt delete records if not in the new data

example usage  $\gg$  model class = ListItem #the class for which you are doing the insert  $\gg$  base query set = ListItem.objects.filter(user=request.user, list=1) #query for retrieving currently stored items >>> id\_field  $=$  'user\_id' #the id field on which to check  $\gg$  default\_dict  $=$  {'12': dict(comment='my\_new\_item'), '13': dict(comment='super')} #list of default values for inserts >>> global\_defaults = dict(user=request.user, list\_id=1) #global defaults

```
django_facebook.utils.parse_scope(scope)
     Turns 'email,user about me' or ('email','user about me') into a nice consistent ['email','user about me']
```
django\_facebook.utils.**parse\_signed\_request**(*signed\_request\_string*) Just here for your convenience, actual logic is in the FacebookAuthorization class

django\_facebook.utils.**queryset\_iterator**(*queryset*, *chunksize=1000*, *getfunc=<built-in func-*

*tion getattr>*) '' Iterate over a Django Queryset ordered by the primary key

This method loads a maximum of chunksize (default: 1000) rows in it's memory at the same time while django normally would load all rows in it's memory. Using the iterator() method only causes it to not preload all the classes.

Note that the implementation of the iterator does not support ordered query sets.

```
django_facebook.utils.replication_safe(f)
```
Usually views which do a POST will require the next page to be read from the master database. (To prevent issues with replication lag).

However certain views like login do not have this issue. They do a post, but don't modify data which you'll show on subsequent pages.

This decorators marks these views as safe. This ensures requests on the next page are allowed to use the slave db

```
django_facebook.utils.response_redirect(redirect_url, script_redirect=False)
     Abstract away canvas redirects
```
<span id="page-33-2"></span>django\_facebook.utils.**simplify\_class\_decorator**(*class\_decorator*) Makes the decorator syntax uniform Regardless if you call the decorator like

Decorator examples:: @decorator or @decorator() or @decorator(staff=True)

Complexity, Python's class based decorators are weird to say the least: [http://www.artima.com/weblogs/](http://www.artima.com/weblogs/viewpost.jsp?thread=240845) [viewpost.jsp?thread=240845](http://www.artima.com/weblogs/viewpost.jsp?thread=240845)

This function makes sure that your decorator class always gets called with

Methods called:

```
__init__(fn, *option_args, *option_kwargs)
cal1<sub>()</sub>
  return a function which accepts the *args and *kwargs intended
  for fn
```
django\_facebook.utils.**to\_bool**(*input*, *default=False*)

Take a request value and turn it into a bool Never raises errors

django\_facebook.utils.**to\_int**(*input*, *default=0*, *exception=(<type 'exceptions.ValueError'>*, *<type 'exceptions.TypeError'>)*, *regexp=None*) Convert the given input to an integer or return default

When trying to convert the exceptions given in the exception parameter are automatically catched and the default will be returned.

The regexp parameter allows for a regular expression to find the digits in a string. When True it will automatically match any digit in the string. When a (regexp) object (has a search method) is given, that will be used. WHen a string is given, re.compile will be run over it first

The last group of the regexp will be used as value

django\_facebook.utils.**update\_user\_attributes**(*user*, *profile*, *attributes\_dict*, *save=False*) Write the attributes either to the user or profile instance

## **Views**

```
django_facebook.views.connect(*args, **kwargs)
     Exception and validation functionality around the _connect view Separated this out from _connect to preserve
     readability Don't bother reading this code, skip to _connect for the bit you're interested in :)
```
django\_facebook.views.**disconnect**(*request*) Removes Facebook from the users profile And redirects to the specified next page

# **Open Facebook**

### **Exceptions**

<span id="page-33-1"></span>Facebook error classes also see [http://fbdevwiki.com/wiki/Error\\_codes#User\\_Permission\\_Errors](http://fbdevwiki.com/wiki/Error_codes#User_Permission_Errors)

```
exception open_facebook.exceptions.AliasException
     When you send a request to a non existant url facebook gives this error instead of a 404...
```
exception open\_facebook.exceptions.**FacebookUnreachable** Timeouts, 500s, SSL errors etc

```
exception open_facebook.exceptions.FeedActionLimit
     When you posted too many times from one user acount
```
#### <span id="page-34-1"></span>exception open\_facebook.exceptions.**OpenFacebookException** BaseClass for all open facebook errors

#### classmethod **codes\_list**()

Returns the codes as a list of instructions

#### classmethod **range**()

Returns for how many codes this Exception, matches with the eventual goal of matching an error to the most specific error class

- exception open\_facebook.exceptions.**OpenGraphException** Raised when we get error 3502, representing a problem with facebook open graph data on the page
- exception open\_facebook.exceptions.**ParameterException** 100-189 190 and up are oauth errors
- exception open\_facebook.exceptions.**ParseException** Anything preventing us from parsing the Facebook response
- exception open\_facebook.exceptions.**PermissionException** 200-300
- exception open\_facebook.exceptions.**UnknownException** Raised when facebook themselves don't know what went wrong
- open\_facebook.exceptions.**convert\_unreachable\_exception**(*e*, *er-*

*ror\_format=u'Facebook is unreachable %s'*)

Converts an SSLError, HTTPError or URLError into something subclassing FacebookUnreachable allowing code to easily try except this

open\_facebook.exceptions.**map\_unreachable\_exception**(*e*)

### We always raise the original and new subclass to

• preserve backwards compatibility

#### **Utils**

<span id="page-34-0"></span>open\_facebook.utils.**base64\_url\_decode\_php\_style**(*inp*)

PHP follows a slightly different protocol for base64 url decode. For a full explanation see: <http://stackoverflow.com/questions/3302946/how-to-base64-url-decode-in-python> and [http://sunilarora.](http://sunilarora.org/parsing-signedrequest-parameter-in-python-bas) [org/parsing-signedrequest-parameter-in-python-bas](http://sunilarora.org/parsing-signedrequest-parameter-in-python-bas)

open\_facebook.utils.**camel\_to\_underscore**(*name*) Convert camelcase style naming to underscore style naming

```
e.g. SpamEggs -> spam_eggs
```
open\_facebook.utils.**encode\_params**(*params\_dict*)

Take the dictionary of params and encode keys and values to ascii if it's unicode

open\_facebook.utils.**import\_statsd**()

Import only the statd by wolph not the mozilla statsd TODO: Move to mozilla statds which is more widely used

open\_facebook.utils.**is\_json**(*content*)

Unfortunately facebook returns 500s which mean they are down Or 500s with a nice error message because you use open graph wrong

So we have to figure out which is which :)

```
class open_facebook.utils.memoized(func)
```
Decorator. Caches a function's return value each time it is called. If called later with the same arguments, the cached value is returned (not reevaluated).

open\_facebook.utils.**merge\_urls**(*generated\_url*, *human\_url*)

merge the generated\_url with the human\_url following this rules: params introduced by generated\_url are kept final params order comes from generated url there's an hack to support things like this [http://url?param&param=](http://url?param¶m=value) [value](http://url?param¶m=value)

```
>>> gen = "http://mysite.com?p1=a&p2=b&p3=c&p4=d"
>>> hum = "http://mysite.com?p4=D&p3=C&p2=B"
>>> merge_urls(gen, hum)
u'http://mysite.com?p1=a&p2=B&p3=C&p4=D'
```

```
>>> gen = "http://mysite.com?id=a&id_s=b&p_id=d"
>>> hum = "http://mysite.com?id=A&id_s=B&p_id=D"
>>> merge_urls(gen, hum)
u'http://mysite.com?id=A&id_s=B&p_id=D'
```

```
>>> gen = "http://mysite.com?p1=a&p2=b&p3=c&p4=d"
>>> hum = "http://mysite.com"
>>> merge_urls(gen, hum)
u'http://mysite.com'
```

```
>>> gen = "http://ad.zanox.com/ppc/?18595160C2000463397T&zpar4=scrapbook&
˓→zpar0=e2494344_c4385641&zpar1=not_authenticated&zpar2=unknown_campaign&
˓→zpar3=unknown_ref&ULP=http://www.asos.com/ASOS/ASOS-MARS-Loafer-Shoes/Prod/
˓→pgeproduct.aspx?iid=1703516&cid=4172&sh=0&pge=2&pgesize=20&sort=-1&clr=Black&
\rightarrowaffId=2441"
>>> hum = "http://ad.zanox.com/ppc/?18595160C2000463397T&zpar3=scrapbook&
˓→ULP=http://www.asos.com/ASOS/ASOS-MARS-Loafer-Shoes/Prod/pgeproduct.aspx?
˓→iid=1703516&cid=4172&sh=0&pge=2&pgesize=20&sort=-1&clr=Black&affId=2441"
>>> merge_urls(gen, hum)
u'http://ad.zanox.com/ppc/?18595160C2000463397T&zpar4=scrapbook&zpar0=e2494344_
˓→c4385641&zpar1=not_authenticated&zpar2=unknown_campaign&zpar3=scrapbook&
˓→ULP=http://www.asos.com/ASOS/ASOS-MARS-Loafer-Shoes/Prod/pgeproduct.aspx?
˓→iid=1703516&cid=4172&sh=0&pge=2&pgesize=20&sort=-1&clr=Black&affId=2441'
```

```
>>> gen = "http://mysite.com?invalidparam&p=2"
>>> hum = "http://mysite.com?p=1"
>>> merge_urls(gen, hum)
u'http://mysite.com?invalidparam&p=1'
```
open\_facebook.utils.**send\_warning**(*message*, *request=None*, *e=None*, *\*\*extra\_data*) Uses the logging system to send a message to logging and sentry

open\_facebook.utils.**smart\_str**(*s*, *encoding='utf-8'*, *strings\_only=False*, *errors='strict'*) Adapted from django, needed for urlencoding Returns a bytestring version of 's', encoded as specified in 'encoding'. If strings\_only is True, don't convert (some) non-string-like objects.

```
open_facebook.utils.start_statsd(path)
    Simple wrapper to save some typing
```

```
open_facebook.utils.validate_is_instance(instance, classes)
     Usage validate_is_instance(10, int) validate_is_instance('a', (str, unicode))
```
# <span id="page-36-0"></span>**Indices and tables**

- genindex
- modindex
- search

# Python Module Index

# <span id="page-38-0"></span>d

```
django_facebook.api, 24
django_facebook.connect, 25
django_facebook.decorators, 26
django_facebook.exceptions, 26
django_facebook.forms, 27
django_facebook.registration_backends,
       27
django_facebook.settings, 15
django_facebook.utils, 28
django_facebook.views, 30
```
# o

open\_facebook.api, [17](#page-20-1) open\_facebook.exceptions, [30](#page-33-1) open\_facebook.utils, [31](#page-34-0)

# Index

# A

#### AliasException, [30](#page-33-2) AlreadyConnectedError, [26](#page-29-2) AlreadyRegistered, [26](#page-29-2) authenticate() (django\_facebook.decorators.FacebookRequiretjango\_facebook.connect (module), [25](#page-28-1) method), [26](#page-29-2) authentication\_failed() (django\_facebook.decorators.FacebookRequirearthook.exceptions (module), [26](#page-29-2) method), [26](#page-29-2) B base64\_url\_decode\_php\_style() (in module open\_facebook.utils), [31](#page-34-1) batch fql() (open facebook.api.OpenFacebook method), [19](#page-22-0)  $\mathcal{C}$ camel to underscore() (in module open facebook.utils), [31](#page-34-1) clean() (django\_facebook.forms.FacebookRegistrationFormUniqueEmdiss method), [21](#page-24-0) method), [27](#page-30-2) clean\_email() (django\_facebook.forms.FacebookRegistrationFormUniqueEmail method), [27](#page-30-2) clean\_username() (django\_facebook.forms.FacebookRegistrationFormUnique[Ema](#page-27-2)il method), 24 method), [27](#page-30-2) cleanup\_oauth\_url() (in module django\_facebook.utils), [28](#page-31-1) clear\_persistent\_graph\_cache() (in module django\_facebook.utils), [28](#page-31-1) codes\_list() (open\_facebook.exceptions.OpenFacebookExceptionsburged\_lazy() (in module class method), [31](#page-34-1) connect() (in module django\_facebook.views), [30](#page-33-2) connect\_user() (in module django\_facebook.connect), [25](#page-28-1) convert\_code() (open\_facebook.api.FacebookAuthorization FacebookException, [26](#page-29-2) class method), [21](#page-24-0) convert unreachable exception() (in module open\_facebook.exceptions), [31](#page-34-1) create\_test\_user() (open\_facebook.api.FacebookAuthorizationedookRegistrationFormUniqueEmail (class in class method), [21](#page-24-0) D delete() (open\_facebook.api.OpenFacebook method), [19](#page-22-0) disconnect() (in module django facebook.views), [30](#page-33-2) django\_facebook.api (module), [24](#page-27-2) django\_facebook.decorators (module), [26](#page-29-2) django\_facebook.forms (module), [27](#page-30-2) django\_facebook.registration\_backends (module), [27](#page-30-2) django\_facebook.settings (module), [15](#page-18-1) django\_facebook.utils (module), [28](#page-31-1) django\_facebook.views (module), [30](#page-33-2) E encode\_params() (in module open\_facebook.utils), [31](#page-34-1) error\_next\_redirect() (in module django\_facebook.utils), [28](#page-31-1) extend\_access\_token() (open\_facebook.api.FacebookAuthorization facebook\_profile\_data() (django\_facebook.api.FacebookUserConverter facebook\_registration\_data() (django\_facebook.api.FacebookUserConverter method), [24](#page-27-2) facebook required() (in module django facebook.decorators), [26](#page-29-2) django\_facebook.decorators), [26](#page-29-2) FacebookAuthorization (class in open\_facebook.api), [21](#page-24-0) FacebookConnection (class in open\_facebook.api), [22](#page-25-1) FacebookRegistrationBackend (class in django\_facebook.registration\_backends), [27](#page-30-2) django\_facebook.forms), [27](#page-30-2)

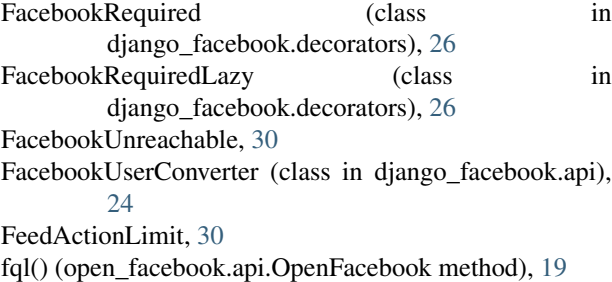

# G

get() (open\_facebook.api.OpenFacebook method), [19](#page-22-0) get\_and\_store\_friends() (django\_facebook.api.FacebookUserRcompttereProfileError, [26](#page-29-2) method), [24](#page-27-2) get\_and\_store\_likes() (django\_facebook.api.FacebookUserConverter method), [20](#page-23-0) method), [24](#page-27-2) get\_app\_access\_token() (open\_facebook.api.FacebookAuthorization error() (open\_facebook.api.FacebookConnection class method), [21](#page-24-0) get\_class\_for() (in module django\_facebook.utils), [28](#page-31-1) get\_class\_from\_string() (in module django\_facebook.utils), [28](#page-31-1) get\_django\_registration\_version() (in module django\_facebook.utils), [28](#page-31-1) get\_facebook\_graph() (in module django\_facebook.api),  $25$ get\_form\_class()(django\_facebook.registration\_backends.NooptRegistrationBackend[22](#page-25-1) method), [27](#page-30-2) get form class() (in module django facebook.utils), [28](#page-31-1) get\_friends() (django\_facebook.api.FacebookUserConverter merge\_urls() (in module open\_facebook.utils), [32](#page-35-0) method), [24](#page-27-2) get\_instance\_for() (in module django\_facebook.utils), [28](#page-31-1) get\_likes() (django\_facebook.api.FacebookUserConverter method), [25](#page-28-1) get\_many() (open\_facebook.api.OpenFacebook method), [20](#page-23-0) get\_migration\_data() (in module django\_facebook.utils), [28](#page-31-1) get\_oauth\_url() (in module django\_facebook.utils), [29](#page-32-0) get\_or\_create\_test\_user() (open\_facebook.api.FacebookAuthorization class method), [21](#page-24-0) get\_persistent\_graph() (in module django\_facebook.api), [25](#page-28-1) get\_profile() (in module django\_facebook.utils), [29](#page-32-0) get profile from user() (in module django\_facebook.utils), [29](#page-32-0) get\_profile\_model() (in module django\_facebook.utils),  $29$ get\_redirect\_uri() (django\_facebook.decorators.FacebookRequired P method), [26](#page-29-2) get\_registration\_backend() (in module django\_facebook.utils), [29](#page-32-0) get\_registration\_template() (django\_facebook.registration\_backends.NooptRegistrationBackendthod), [21](#page-24-0) import\_statsd() (in module open\_facebook.utils), [31](#page-34-1) is authenticated() (open facebook.api.OpenFacebook is\_json() (in module open\_facebook.utils), [31](#page-34-1) class method), [22](#page-25-1) M map\_unreachable\_exception() (in module open\_facebook.exceptions), [31](#page-34-1) mass get or create() (in module django facebook.utils),  $29$ match\_error\_code() (open\_facebook.api.FacebookConnection me() (open\_facebook.api.OpenFacebook method), [20](#page-23-0) memoized (class in open\_facebook.utils), [31](#page-34-1) MissingPermissionsError, [27](#page-30-2) my\_image\_url() (open\_facebook.api.OpenFacebook method), [20](#page-23-0) N NooptRegistrationBackend (class in django\_facebook.registration\_backends), [27](#page-30-2) O oauth\_redirect() (django\_facebook.decorators.FacebookRequired method), [26](#page-29-2) open\_facebook.api (module), [17](#page-20-2) open\_facebook.exceptions (module), [30](#page-33-2) open\_facebook.utils (module), [31](#page-34-1) OpenFacebook (class in open\_facebook.api), [18](#page-21-1) OpenFacebookException, [30](#page-33-2) OpenGraphException, [31](#page-34-1) ParameterException, [31](#page-34-1) parse\_scope() (in module django\_facebook.utils), [29](#page-32-0) parse\_signed\_data() (open\_facebook.api.FacebookAuthorization

method), [27](#page-30-2)

get\_request\_url() (open\_facebook.api.OpenFacebook method), [20](#page-23-0)

get\_url\_field() (in module django\_facebook.utils), [29](#page-32-0) get\_user\_model() (in module django\_facebook.utils), [29](#page-32-0)

# H

- has\_permissions() (open\_facebook.api.OpenFacebook method), [20](#page-23-0)
- I

parse signed request()  $(in)$ django facebook.utils), [29](#page-32-0) ParseException, [31](#page-34-1) PermissionException, [31](#page-34-1) permissions() (open\_facebook.api.OpenFacebook method), [20](#page-23-0) post\_connect()(django\_facebook.registration\_backends.NooptRegistrationBackendin module open\_facebook.utils), method), [27](#page-30-2) post\_error() (django\_facebook.registration\_backends.NooptRegistrationBackend method), [28](#page-31-1) Q queryset\_iterator() (in module django\_facebook.utils), [29](#page-32-0) R raise\_error() (open\_facebook.api.FacebookConnection class method), [22](#page-25-1) range() (open\_facebook.exceptions.OpenFacebookException class method), [31](#page-34-1) register() (django\_facebook.registration\_backends.FacebookRegistrationBackend method), [27](#page-30-2) register() (django\_facebook.registration\_backends.NooptRegistrationBackend method), [28](#page-31-1) registered\_friends() (django\_facebook.api.FacebookUserConverter method), [25](#page-28-1) replication\_safe() (in module django\_facebook.utils), [29](#page-32-0) request() (open\_facebook.api.FacebookConnection class method), [22](#page-25-1) require\_facebook\_graph() (in module django\_facebook.api), [25](#page-28-1) require\_persistent\_graph() (in module django\_facebook.api), [25](#page-28-1) response\_redirect() (in module django\_facebook.utils), [29](#page-32-0) S ScriptRedirect (class in django\_facebook.utils), [28](#page-31-1) send\_warning() (in module open\_facebook.utils), [32](#page-35-0) set() (open\_facebook.api.OpenFacebook method), [20](#page-23-0) module update connection() (in module django facebook.connect), [25](#page-28-1) update user attributes() (in module django\_facebook.utils), [30](#page-33-2)  $\mathsf{V}$ [32](#page-35-0)

simplify\_class\_decorator() (in module django\_facebook.utils), [29](#page-32-0) smart\_str() (in module open\_facebook.utils), [32](#page-35-0) start\_statsd() (in module open\_facebook.utils), [32](#page-35-0) store\_friends() (django\_facebook.api.FacebookUserConverter method), [25](#page-28-1) store\_likes() (django\_facebook.api.FacebookUserConverter

method), [25](#page-28-1)

# T

to\_bool() (in module django\_facebook.utils), [30](#page-33-2) to\_int() (in module django\_facebook.utils), [30](#page-33-2)

# $\mathbf{U}$

UnknownException, [31](#page-34-1)